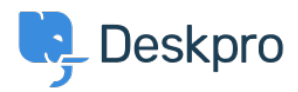

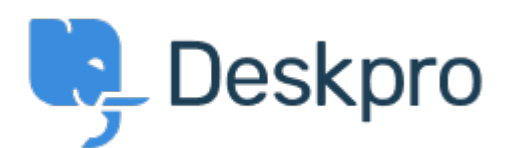

[مركز المساعدة](https://support.deskpro.com/ar) > [اقتراحات](https://support.deskpro.com/ar/community) > [a sending when statuses-sub choose to Ability](https://support.deskpro.com/ar/community/view/ability-to-choose-sub-statuses-when-sending-a-reply)> [Request Feature](https://support.deskpro.com/ar/community/browse/type-2/view-list/viewmode-compact) [reply](https://support.deskpro.com/ar/community/view/ability-to-choose-sub-statuses-when-sending-a-reply)

Ability to choose sub-statuses when sending a reply Finished

Jeroen Geilman • **اسم المنتدى:** #Request Feature

I'd like to be able to select a specific sub-status when sending a reply. Currently you can only select a core, parent status

#### تعليقات (٥)

#### **Azeem** laved

منذ 5 سنوات

Is there a way to set the sub status on replies? At the moment it only gives you the root statuses to select from which resets the status.

# **Mark Harrison**

منذ 4 سنوات

After entering a Reply in a Ticket, I click on the Send Reply drop-down button. I would love to see the same list of status and sub-status choices that I see when I click on the "Change .Status" drop-down button

#### **Matthew Wray**

منذ 4 سنوات

This is something we plan to implement soon. In the meantime you could perhaps create a Macro to add the sub-status as a workaround

## **Casper**

منذ 4 سنوات

We have made use of the Sub-Statuses however you can only select them at the top of the ticket. Is there a way, that we can also select them on below when answering a customer

## **Lara Proud**

منذ 6 أشهر

You can now apply a specific sub-status on a ticket while replying to a ticket. The Send as "Status" button supports this by letting you pick from the core status sub-statuses by shovering over them and displaying a list of the sub-statuses for your core statuses.